# **Санкт-Петербургское государственное бюджетное профессиональное образовательное учреждение «Оптико-механический лицей»**

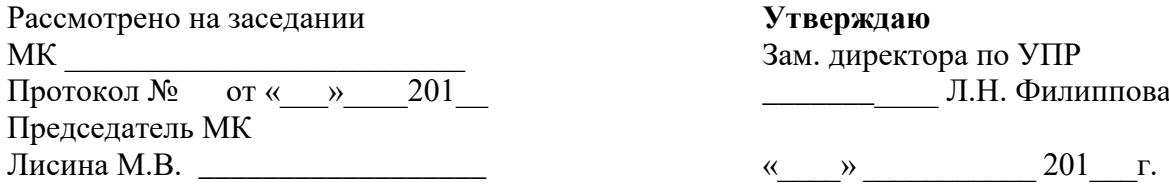

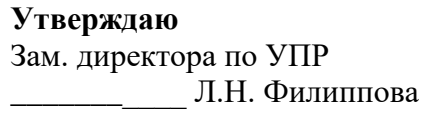

Лисина М.В. \_\_\_\_\_\_\_\_\_\_\_\_\_\_\_\_\_\_ «\_\_\_\_» \_\_\_\_\_\_\_\_\_\_\_ 201\_\_\_г.

# **Методические указания по самостоятельной работе для обучающихся**

дисциплина «Информационные технологии в профессиональной деятельности»

# Профессия:

**29.01.27 Мастер печатного дела** (на базе основного общего образования с получением среднего общего образования – 3 года 10 месяцев)

Разработчик: преподаватель Шерстобитова К.А.

Санкт-Петербург 2015г.

# **ВВЕДЕНИЕ**

Каждый обучающийся согласно ФГОС СПО по профессии 29.01.27 Мастер печатного дела обязан выполнить дисциплине «Информационные технологии в профессиональной деятельности» определенный объем внеаудиторной самостоятельной работы.

Цель методических указаний состоит в обеспечении эффективности самостоятельной работы, определении ее содержания, установления требований к оформлению и результатам самостоятельной работы.

Целями внеаудиторной самостоятельной работы обучающихся по дисциплине «Информационные технологии в профессиональной деятельности» являются:

- 1. Систематизация и закрепление полученных теоретических знаний.
- 2. Углубление и расширение знаний.
- 3. Развитие исследовательских умений.

# **ЗАДАНИЯ САМОСТОЯТЕЛЬНЫХ РАБОТ по дисциплине «**Информационные

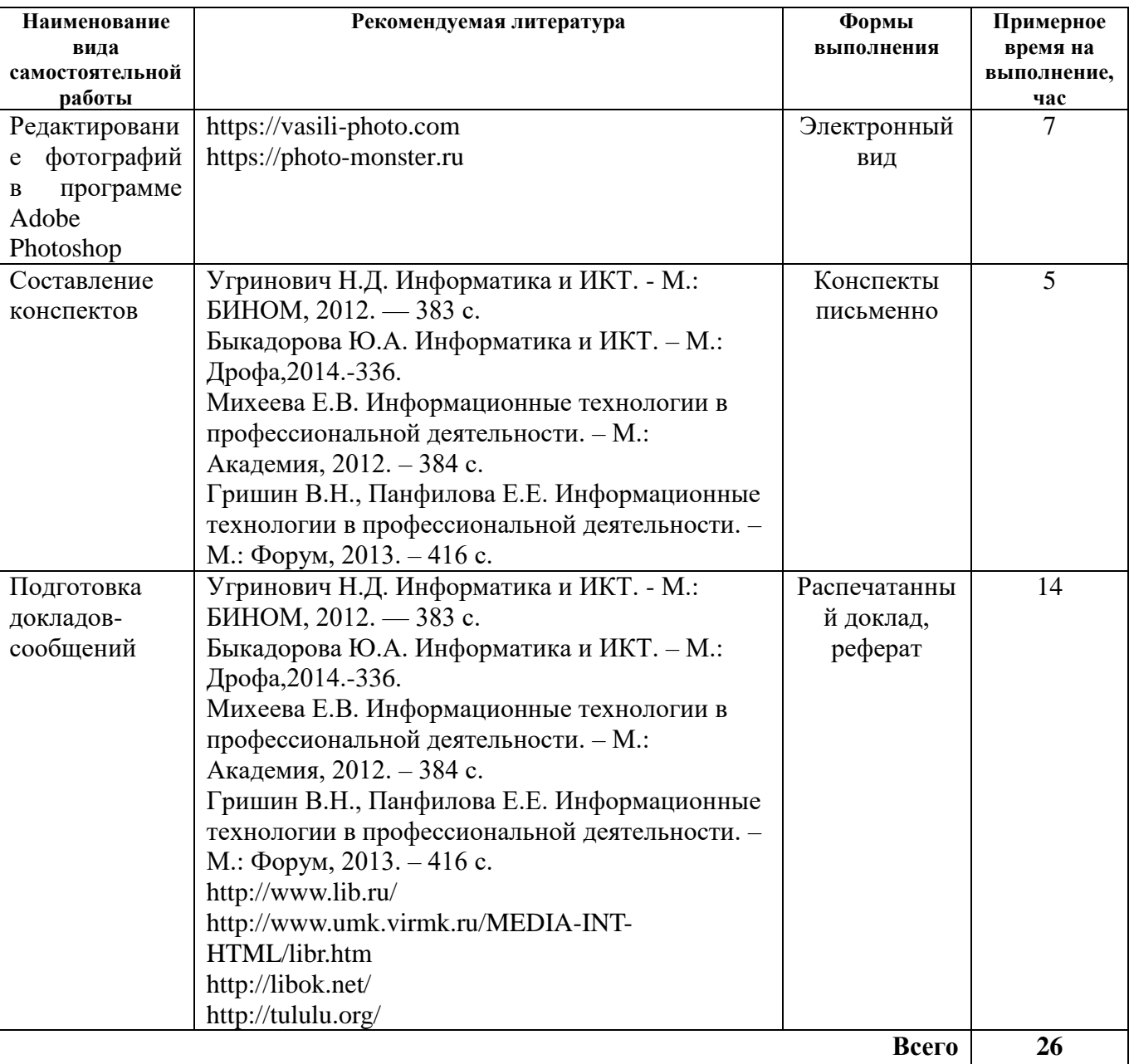

технологии в профессиональной деятельности»

## **Перечень самостоятельных работ**

1. Составление реферата на тему «Основные виды шин для подключения устройств к ПК».

2. Составление реферата на тему «Основные устройства ввода-вывода информации»

3. Составление реферата на тему «Устройства защиты ПК: сетевые фильтры, ИБП и стабилизаторы»

4. Составление реферата на тему «Интерфейсы современных жёстких дисков ПК».

5. Обзор Интернет ресурсов по теме «Основные компоненты ПК и их характеристики»

6. Составление конспекта на тему «Обзор современного рынка графических планшетов.

Фирмы-производители, характеристики».

7. Сбор информации на тему «Самые популярные антивирусные программы в мире»

8. Составление конспекта на тему «ОС Windows 7»

9. Подготовка сообщения на тему «Прикладные программы»

10. Составление доклада «Информационные технологии в современном обществе»

- 11. Обзор Интернет-ресурсов «Антивирусные программы»
- 12. Составление доклада «Культура общения в интернете»
- 13. Обзор Интернет-ресурсов «Виды браузеров»
- 14. Составление доклада «Информационное взаимодействие общества»
- 15. Обзор Интернет-ресурсов «Информационные библиотеки»
- 16. Редактирование фотографий в программе Adobe Photoshop
- 17. Редактирование фотографий
- 18. Составление конспекта «Прикладные программы»
- 19. Составление конспекта «Локальная сеть»

# **Самостоятельная работа №1**

Составление реферата на тему «Основные виды шин для подключения устройств к ПК».

**Цель:** создать реферат

# **Информационные источники:**

Угринович Н.Д. Информатика и ИКТ. - М.: БИНОМ, 2012. — 383 с.

Быкадорова Ю.А. Информатика и ИКТ. – М.: Дрофа,2014.-336.

Михеева Е.В. Информационные технологии в профессиональной деятельности. – М.: Академия, 2012. – 384 с.

Гришин В.Н., Панфилова Е.Е. Информационные технологии в профессиональной деятельности. – М.: Форум, 2013. – 416 с.

## **Задание**

Пользуясь методическими рекомендациями написать реферат на тему. В реферате указать не менее 1-5 фотографий, рисунков, графиков.

**Форма выполнения:** написание реферата **Форма сдачи отчётности:** реферат в распечатанном виде

# **Самостоятельная работа №2**

Составление реферата на тему «Основные устройства ввода-вывода информации»

**Цель:** создать реферат

## **Информационные источники:**

Угринович Н.Д. Информатика и ИКТ. - М.: БИНОМ, 2012. — 383 с. Быкадорова Ю.А. Информатика и ИКТ. – М.: Дрофа,2014.-336. Михеева Е.В. Информационные технологии в профессиональной деятельности. – М.:

Академия, 2012. – 384 с.

Гришин В.Н., Панфилова Е.Е. Информационные технологии в профессиональной деятельности. – М.: Форум, 2013. – 416 с.

# **Задание**

Пользуясь методическими рекомендациями написать реферат на тему. В реферате указать не менее 1-5 фотографий, рисунков, графиков.

**Форма выполнения:** написание реферата **Форма сдачи отчётности:** реферат в распечатанном виде

## **Самостоятельная работа №3**

Составление реферата на тему «Устройства защиты ПК: сетевые фильтры, ИБП и стабилизаторы»

### **Цель:** создать реферат **Информационные источники:**

Угринович Н.Д. Информатика и ИКТ. - М.: БИНОМ, 2012. — 383 с. Быкадорова Ю.А. Информатика и ИКТ. – М.: Дрофа,2014.-336. Михеева Е.В. Информационные технологии в профессиональной деятельности. – М.: Академия, 2012. – 384 с. Гришин В.Н., Панфилова Е.Е. Информационные технологии в профессиональной деятельности. – М.: Форум, 2013. – 416 с.

## **Задание**

Пользуясь методическими рекомендациями написать реферат на тему. В реферате указать не менее 1-5 фотографий, рисунков, графиков.

**Форма выполнения:** написание реферата **Форма сдачи отчётности:** реферат в распечатанном виде

# **Самостоятельная работа №4**

Составление реферата на тему «Интерфейсы современных жёстких дисков ПК».

**Цель:** создать реферат

# **Информационные источники:**

Угринович Н.Д. Информатика и ИКТ. - М.: БИНОМ, 2012. — 383 с.

Быкадорова Ю.А. Информатика и ИКТ. – М.: Дрофа,2014.-336.

Михеева Е.В. Информационные технологии в профессиональной деятельности. – М.: Академия, 2012. – 384 с.

Гришин В.Н., Панфилова Е.Е. Информационные технологии в профессиональной деятельности. – М.: Форум, 2013. – 416 с.

## **Задание**

Пользуясь методическими рекомендациями написать реферат на тему. В реферате указать не менее 1-5 фотографий, рисунков, графиков.

**Форма выполнения:** написание реферата **Форма сдачи отчётности:** реферат в распечатанном виде

# **Самостоятельная работа №10**

Составление доклада «Информационные технологии в современном обществе»

**Цель:** создать доклад

## **Информационные источники:**

Угринович Н.Д. Информатика и ИКТ. - М.: БИНОМ, 2012. — 383 с.

Быкадорова Ю.А. Информатика и ИКТ. – М.: Дрофа,2014.-336.

Михеева Е.В. Информационные технологии в профессиональной деятельности. – М.: Академия, 2012. – 384 с.

Гришин В.Н., Панфилова Е.Е. Информационные технологии в профессиональной деятельности. – М.: Форум, 2013. – 416 с.

## **Задание**

Пользуясь методическими рекомендациями написать доклад на тему.

## **Форма выполнения:** написание доклада

### **Самостоятельная работа №12**

### Составление доклада «Культура общения в Интернете»

**Цель:** создать доклад **Информационные источники:**  Угринович Н.Д. Информатика и ИКТ. - М.: БИНОМ, 2012. — 383 с. Быкадорова Ю.А. Информатика и ИКТ. – М.: Дрофа,2014.-336. Михеева Е.В. Информационные технологии в профессиональной деятельности. – М.: Академия, 2012. – 384 с. Гришин В.Н., Панфилова Е.Е. Информационные технологии в профессиональной деятельности. – М.: Форум, 2013. – 416 с.

### **Задание**

Пользуясь методическими рекомендациями написать доклад на тему.

**Форма выполнения:** написание доклада **Форма сдачи отчётности:** доклад в распечатанном виде

## **Самостоятельная работа №14**

Составление доклада «Информационное взаимодействие общества»

**Цель:** создать доклад

### **Информационные источники:**

Угринович Н.Д. Информатика и ИКТ. - М.: БИНОМ, 2012. — 383 с.

Быкадорова Ю.А. Информатика и ИКТ. – М.: Дрофа,2014.-336.

Михеева Е.В. Информационные технологии в профессиональной деятельности. – М.: Академия, 2012. – 384 с.

Гришин В.Н., Панфилова Е.Е. Информационные технологии в профессиональной деятельности. – М.: Форум, 2013. – 416 с.

#### **Задание**

Пользуясь методическими рекомендациями написать доклад на тему.

**Форма выполнения:** написание доклада **Форма сдачи отчётности:** доклад в распечатанном виде

# **МЕТОДИЧЕСКИЕРЕКОМЕНДАЦИИ ПО СОСТАВЛЕНИЮ ДОКЛАДА И РЕФЕРАТА**

Доклад и реферат – понятия очень близкие по смыслу. В словаре иностранных слов слово «реферат» определяется как доклад на определенную тему. Поэтому, когда учитель просит вас подготовить доклад или реферат на определенную тему, то вам следует лишь уточнить, в какой форме (устной или письменной) вам следует его представить. Чаще всего в обиходе рефератом мы называем письменный доклад, а докладом – устный. Но это очень условно.

## *Этапы работы над рефератом (докладом)*

Формулирование темы, причем она должна быть не только актуальной по своему значению, но и оригинальной, интересной по содержанию.

Подбор и изучение основных источников по теме (как правило, при разработке реферата используется не менее 8-10 различных источников).

Составление списка литературы.

Обработка и систематизация информации.

Разработка плана реферата.

Написание реферата.

Публичное выступление с результатами исследования.

При подготовке письменного доклада или реферата, воспользуйтесь следующими рекомендациями.

#### Как работать над рефератом или докладом

1. Зная тему своей работы, определите в общих чертах ее содержание, составьте предварительный план.

2. Определите список литературы, которую следует прочитать. При чтении отмечайте и выписывайте то, что должно быть включено в работу.

3. Постепенно разрабатывайте все более подробный план, указывая возле пунктов и подпунктов, из какого литературного источника следует взять необходимый материал.

4. Во вступлении к работе обязательно раскройте значение выбранной темы.

5. В основной части реферата (доклада) последовательно раскрывайте все предусмотренные планом вопросы, обосновывайте, разъясняйте основные положения, иллюстрируйте их примерами, фактами.

6. Обязательно отразите в работе свое собственное отношение к раскрываемой проблеме.

7. Не допускайте повторов и несущественных высказываний.

8. Грамотно оформите текст, разбивая его на абзацы. В сносках укажите, откуда взяты приведенные в тексте цитаты.

9. В конце работы должен быть сделан обобщающий вывод и дан список использованной литературы.

Готовя реферат, помните, что он пишется не только для себя, но будет прочитан и другими. Поэтому многое, что было возможно в конспекте – сокращения, условные обозначения и пр. в реферате должно быть абсолютно понятно.

#### *Примерная структура реферата (доклада)*

### **Титульный лист**.

**Оглавление** (в нем последовательно излагаются названия пунктов реферата, указываются страницы, с которых начинается каждый пункт).

**Введение** (формулируется суть исследуемой проблемы, обосновывается выбор темы, определяются ее значимость и актуальность, указываются цель и задачи реферата, дается характеристика используемой литературы).

**Основная часть** (каждый раздел ее, доказательно раскрывает отдельную проблему или одну из ее сторон, логически является продолжением предыдущего; в основной части могут быть представлены графики, таблицы, схемы).

**Заключение** (подводятся итоги или дается обобщенный вывод по теме реферата, предлагаются рекомендации).

### **Список литературы**.

*Требования к оформлению реферата (доклада)*

Объем реферата может колебаться в пределах 5-15 печатных страниц; все приложение к работе не входят в ее объем.

Реферат должен быть выполнен грамотно, с соблюдением культуры изложения.

Обязательно должны иметься ссылки на используемую литературу (они оформляются по определенным правилам).

Должна быть соблюдена последовательность написания библиографического аппарата.

## *Критерии оценки реферата (доклада)*

- Актуальность темы исследования.
- Соответствие содержания теме и цели.
- Глубина проработки материала.
- Правильность и полнота использования источников.
- Соответствие оформления реферата стандартам.

Последним этапом подготовки реферата может быть публичное выступление (доклад, сообщение).

Выступление с докладом должно быть кратким и четким, как правило - от 7 до 15 минут, а может быть и меньше. За эти несколько минут невозможно полностью изложить содержание всей работы. Многие учащиеся, подготовившие отличные работы, часто страдают только оттого, что у них не готовы доклады, и они не успевают в отведенное время донести до слушателей весь смысл проведенного исследования. Поэтому, если вы желаете добиться успеха, заранее подготовьтесь к своему выступлению. Для этого наиболее целесообразно сделать тезисы доклада.

#### **Формат выполнения:** подготовка рефератов

**Контроль выполнения:** сдача рефератов в распечатанном виде.

### **Критерии оценки реферата (доклада):**

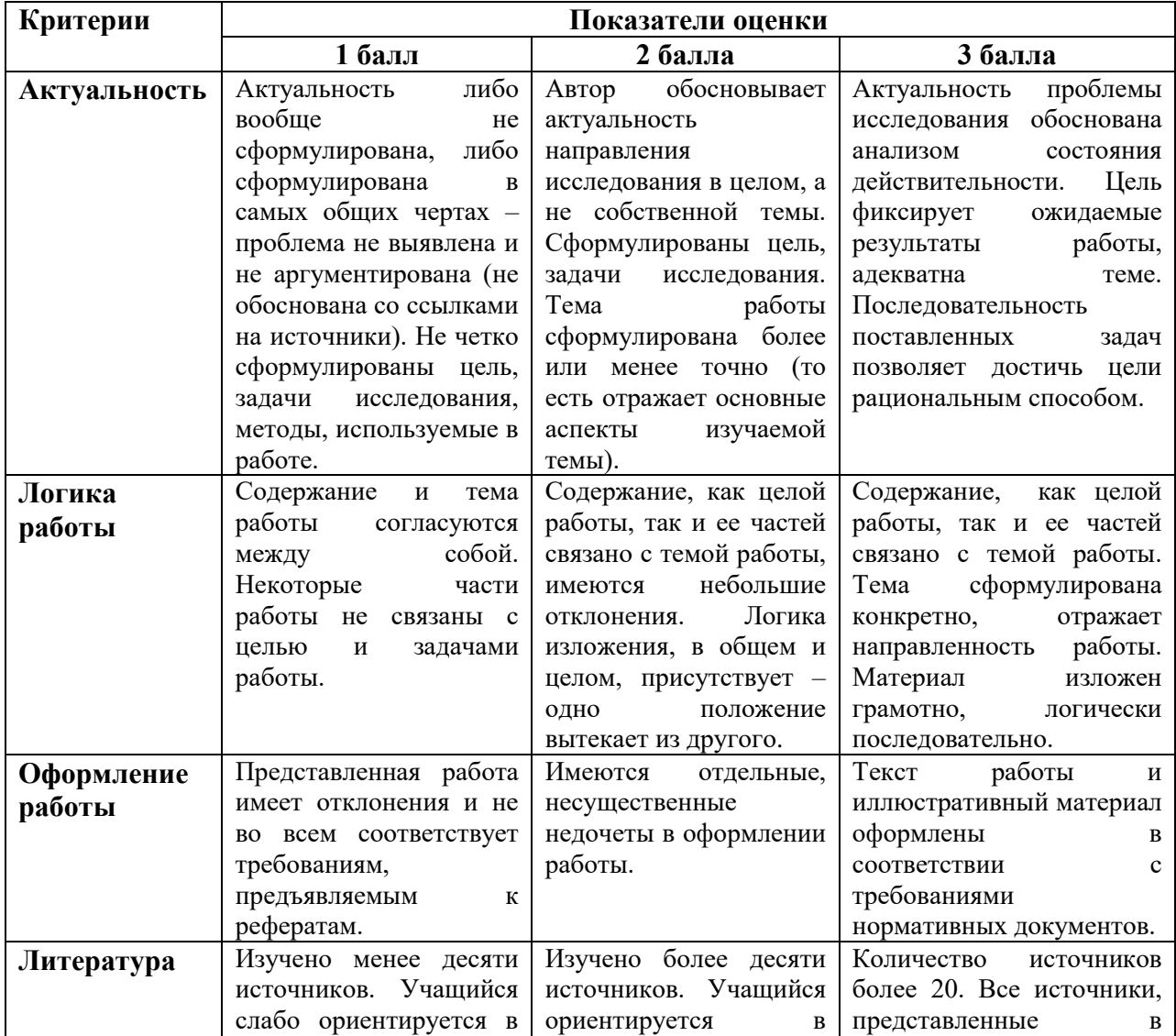

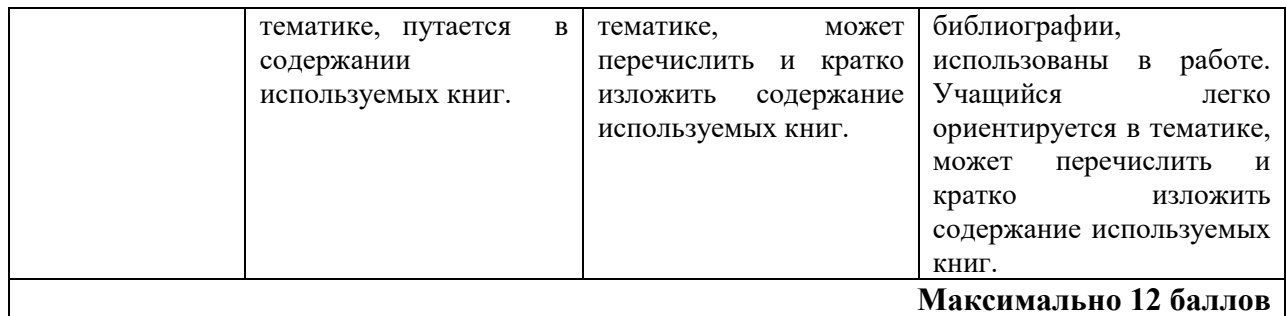

## **Шкала соответствия количества баллов итоговой оценке:**

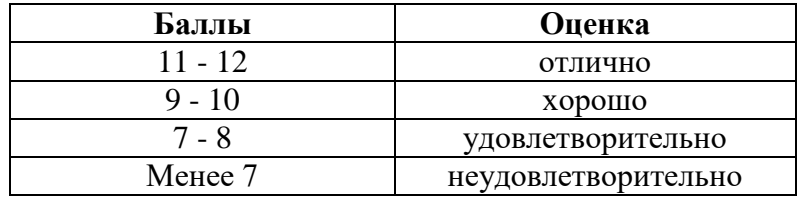

### **Самостоятельная работа № 5**

Обзор Интернет ресурсов по теме «Основные компоненты ПК и их характеристики»

**Цель:** выполнить обзор интернет-ресурсов и написать конспект **Интернет-ресурсы:**

- 1. <http://www.lib.ru/>
- 2. <http://www.umk.virmk.ru/MEDIA-INT-HTML/libr.htm>
- 3. <http://libok.net/> <http://tululu.org/>

#### **Задание**

Пользуясь методическими рекомендациями написать конспект

**Форма выполнения:** составление конспекта **Форма сдачи отчётности:** конспект в письменном виде.

### **Самостоятельная работа №6**

Составление конспекта на тему «Обзор современного рынка графических планшетов. Фирмы-производители, характеристики».

**Цель:** написать конспект **Литература:** Угринович Н.Д. Информатика и ИКТ. - М.: БИНОМ, 2012. — 383 с. Быкадорова Ю.А. Информатика и ИКТ. – М.: Дрофа,2014.-336. Михеева Е.В. Информационные технологии в профессиональной деятельности. – М.: Академия, 2012. – 384 с. Гришин В.Н., Панфилова Е.Е. Информационные технологии в профессиональной деятельности. – М.: Форум, 2013. – 416 с. <http://www.lib.ru/> <http://www.umk.virmk.ru/MEDIA-INT-HTML/libr.htm> <http://libok.net/> <http://tululu.org/>

#### **Задание**

Пользуясь методическими рекомендациями написать конспект

**Форма выполнения:** составление конспекта **Форма сдачи отчётности:** конспект в письменном виде.

### **Самостоятельная работа № 7**

### Сбор информации на тему «Самые популярные антивирусные программы в мире»;

**Цель:** собрать информацию по теме и написать конспект **Литература:** Угринович Н.Д. Информатика и ИКТ. - М.: БИНОМ, 2012. — 383 с. Быкадорова Ю.А. Информатика и ИКТ. – М.: Дрофа,2014.-336. Михеева Е.В. Информационные технологии в профессиональной деятельности. – М.: Академия, 2012. – 384 с. Гришин В.Н., Панфилова Е.Е. Информационные технологии в профессиональной деятельности. – М.: Форум, 2013. – 416 с. <http://www.lib.ru/> <http://www.umk.virmk.ru/MEDIA-INT-HTML/libr.htm> <http://libok.net/> <http://tululu.org/>

#### **Задание**

Пользуясь методическими рекомендациями написать конспект

**Форма выполнения:** составление конспекта **Форма сдачи отчётности:** конспект в письменном виде.

### **Самостоятельная работа № 8**

Составление конспекта на тему «ОС Windows 7»

**Цель:** написать конспект **Литература:** Угринович Н.Д. Информатика и ИКТ. - М.: БИНОМ, 2012. — 383 с. Быкадорова Ю.А. Информатика и ИКТ. – М.: Дрофа,2014.-336. Михеева Е.В. Информационные технологии в профессиональной деятельности. – М.: Академия, 2012. – 384 с. Гришин В.Н., Панфилова Е.Е. Информационные технологии в профессиональной деятельности. – М.: Форум, 2013. – 416 с. <http://www.lib.ru/> <http://www.umk.virmk.ru/MEDIA-INT-HTML/libr.htm> <http://libok.net/> <http://tululu.org/>

### **Задание**

Пользуясь методическими рекомендациями написать конспект

**Форма выполнения:** составление конспекта **Форма сдачи отчётности:** конспект в письменном виде.

> **Самостоятельная работа № 18** Составление конспекта «Прикладные программы»

**Цель:** написать конспект **Литература:** Угринович Н.Д. Информатика и ИКТ. - М.: БИНОМ, 2012. — 383 с. Быкадорова Ю.А. Информатика и ИКТ. – М.: Дрофа,2014.-336. Михеева Е.В. Информационные технологии в профессиональной деятельности. – М.: Академия, 2012. – 384 с. Гришин В.Н., Панфилова Е.Е. Информационные технологии в профессиональной деятельности. – М.: Форум, 2013. – 416 с. <http://www.lib.ru/> <http://www.umk.virmk.ru/MEDIA-INT-HTML/libr.htm> <http://libok.net/> <http://tululu.org/>

## **Задание**

Пользуясь методическими рекомендациями написать конспект

**Форма выполнения:** составление конспекта **Форма сдачи отчётности:** конспект в письменном виде.

### **Самостоятельная работа № 19** Составление конспекта «Локальная сеть»

**Цель:** написать конспект **Литература:** Угринович Н.Д. Информатика и ИКТ. - М.: БИНОМ, 2012. — 383 с. Быкадорова Ю.А. Информатика и ИКТ. – М.: Дрофа,2014.-336. Михеева Е.В. Информационные технологии в профессиональной деятельности. – М.: Академия, 2012. – 384 с. Гришин В.Н., Панфилова Е.Е. Информационные технологии в профессиональной деятельности. – М.: Форум, 2013. – 416 с. <http://www.lib.ru/> <http://www.umk.virmk.ru/MEDIA-INT-HTML/libr.htm> <http://libok.net/> <http://tululu.org/>

#### **Задание**

Пользуясь методическими рекомендациями написать конспект

**Форма выполнения:** составление конспекта **Форма сдачи отчётности:** конспект в письменном виде.

## **МЕТОДИЧЕСКИЕ РЕКОМЕНДАЦИИ ПО СОСТАВЛЕНИЮ КОНСПЕКТОВ**

При изучении некоторых материалов, или же во время занятий Вам приходится делать конспекты.

**Конспект** – это краткое письменное изложение чего-либо (лекции, речи, работы и т.п.). Конспект может включать в себя и план, и выписки, и цитаты, и тезисы. Конспект должен быть кратким, но в то же время полно отражать основное содержание. Некоторой помощью для Вас может стать предложенный план работы с текстом учебного материала по составлению конспекта.

*Виды конспектирования:*

- заголовочное когда отдельным частям в тексте даются заголовки;
- тезисное выписываются главные мысли текста, речи;
- схематическое с условным изображением отдельных слов, понятий, связей;
- символическое–с применением специальных символов–стенографирование.

Обычно при конспектировании применяются одновременно различные его виды.

#### Как составлять конспект

1. При чтении изучаемого материала подразделяйте его на основные смысловые части, выделяйте главные мысли и выводы.

2. Если составляется план-конспект, формулируйте его пункты и подпункты. Определите, что именно следует включить в план-конспект для раскрытия каждого из них.

3. Наиболее существенные положения изучаемого материала последовательно и кратко изложите своими словами или же приведите в виде цитат.

4. В конспект включаются не только основные положения, но и обосновывающие их доводы, конкретные факты и примеры. Изложение их должно быть очень кратким.

5. Отдельные слова и целые предложения в конспекте могут быть написаны сокращенно, можно применять условные обозначения, принятые только Вами.

6. Применяйте разнообразные способы подчеркивания, выделения самого главного. Используйте цветные карандаши и ручки.

При чтении могут делаться различного рода вспомогательные записи – их обычно называют **рабочими записями** (например, выписываются отдельные мысли, факты, даты, цифры, формулы). Они используются затем при составлении планов, конспектов, тезисов.

Внешний вид записей имеет немаловажное значение. Даже рабочие записи, носящие вспомогательный характер, не следует оформлять небрежно. На страницах нужно оставлять поля шириной 3-4 см для заметок и дополнительных сведений. Причем поля должны быть и с внешней, и с внутренней стороны. Здесь существует **такое правило:** при первоначальном ознакомлении с текстом делать пометки только с одной стороны. Заметки носят **индивидуальный характер!**

При любых записях, даже черновых, нужно следить за грамотностью.

При работе с книгой часто пользуются карандашом. Работа с ним допускается только в **личных, собственных источниках информации.** В чужих используются закладки. На них указывается, какой вопрос освещен на данной странице.

Если вы собираете материл по данной теме из разных источников, то удобно делать **выписки.** В толковом словаре говориться: «Выписать – значит списать какое-нибудь важное, нужное место из книги, журнала, сделать выборки». Выписки могут служить подспорьем для более сложных видов записей, таких как тезисы, конспекты.

#### **Критерии оценки конспекта.**

Оценка «отлично» ставится если:

- соблюдена логика изложения вопроса темы;

- материал изложен в полном объеме;
- выделены ключевые моменты вопроса;
- материал изложен понятным языком;

- формулы написаны четко и с пояснениями;

- схемы, таблицы, графики, рисунки снабжены пояснениями выполнены в соответствии с предъявляемыми требованиями;

- к ним даны все необходимые пояснения;

- приведены примеры, иллюстрирующие ключевые моменты темы.

Оценка «хорошо» ставится если:

- несоблюдение литературного стиля изложения,

- неясность и нечеткость изложения,

- иллюстрационные примеры приведены не в полном объеме.

### Оценка «удовлетворительно» ставится если:

- конспект составлен небрежно и неграмотно,
- имеются нарушения логики изложения материала темы,
- не приведены иллюстрационные примеры,
- не выделены ключевые моменты темы.
	- Оценка «неудовлетворительно» ставится если:
- конспект не соответствует ни одному из вышеперечисленных критериев

## **Самостоятельная работа №9**

Подготовка сообщения на тему «Прикладные программы»

**Цель:** подготовить сообщение

### **Информационные источники:**

Угринович Н.Д. Информатика и ИКТ. - М.: БИНОМ, 2012. — 383 с.

Быкадорова Ю.А. Информатика и ИКТ. – М.: Дрофа,2014.-336.

Михеева Е.В. Информационные технологии в профессиональной деятельности. – М.: Академия, 2012. – 384 с.

Гришин В.Н., Панфилова Е.Е. Информационные технологии в профессиональной деятельности. – М.: Форум, 2013. – 416 с.

#### **Задание**

Пользуясь методическими рекомендациями подготовить сообщение.

**Форма выполнения:** подготовка сообщения.

**Форма сдачи отчётности:** представление сообщения в распечатанном виде.

## **Самостоятельная работа № 11**

Обзор Интернет-ресурсов «Антивирусные программы»

**Цель:** подготовить обзор интернет ресурсов по теме в виде сообщения **Информационные источники:** 

- 1. <http://www.lib.ru/>
- 2. <http://www.umk.virmk.ru/MEDIA-INT-HTML/libr.htm>
- 3. <http://libok.net/>
- 4. <http://tululu.org/>

### **Задание**

Пользуясь методическими рекомендациями подготовить сообщение.

**Форма выполнения:** обзор интернет-ресурсов в виде сообщения. **Форма сдачи отчётности:** представление сообщения в распечатанном виде.

# **Самостоятельная работа № 13** Обзор Интернет-ресурсов «Виды браузеров»

**Цель:** подготовить обзор интернет ресурсов по теме в виде сообщения **Информационные источники:** 

- 1. <http://www.lib.ru/>
- 2. <http://www.umk.virmk.ru/MEDIA-INT-HTML/libr.htm>
- 3. <http://libok.net/>

4. <http://tululu.org/>

## **Задание**

Пользуясь методическими рекомендациями подготовить сообщение.

**Форма выполнения:** обзор интернет-ресурсов в виде сообщения. **Форма сдачи отчётности:** представление сообщения в распечатанном виде.

# **Самостоятельная работа № 15**

Обзор Интернет-ресурсов «Информационные библиотеки»

**Цель:** подготовить обзор интернет ресурсов по теме в виде сообщения **Информационные источники:** 

- 1. <http://www.lib.ru/>
- 2. <http://www.umk.virmk.ru/MEDIA-INT-HTML/libr.htm>
- 3. <http://libok.net/>
- 4. <http://tululu.org/>

### **Задание**

Пользуясь методическими рекомендациями подготовить сообщение.

**Форма выполнения:** обзор интернет-ресурсов в виде сообщения. **Форма сдачи отчётности:** представление сообщения в распечатанном виде.

# **МЕТОДИЧЕСКИЕ РЕКОМЕНДАЦИИ ПО ПОДГОТОВКЕ СООБЩЕНИЯ**

1. Зная тему своей работы, определите в общих чертах ее содержание, составьте предварительный план.

2. Определите список литературы, которую следует прочитать. При чтении отмечайте и выписывайте то, что должно быть включено в работу.

3. Постепенно разрабатывайте все более подробный план, указывая возле пунктов и подпунктов, из какого литературного источника следует взять необходимый материал.

4. Во вступлении к работе обязательно раскройте значение выбранной темы.

5. В основной части последовательно раскрывайте все предусмотренные планом вопросы, обосновывайте, разъясняйте основные положения, иллюстрируйте их примерами, фактами.

6. Обязательно отразите в работе свое собственное отношение к раскрываемой проблеме.

7. Не допускайте повторов и несущественных высказываний.

8. Грамотно оформите текст, разбивая его на абзацы. В сносках укажите, откуда взяты приведенные в тексте цитаты.

9. В конце работы должен быть сделан обобщающий вывод и дан список использованной литературы.

## *Примерная структура*

## **Титульный лист**.

**Оглавление** (в нем последовательно излагаются названия пунктов, указываются страницы, с которых начинается каждый пункт).

**Введение** (формулируется суть исследуемой проблемы, обосновывается выбор темы, определяются ее значимость и актуальность, указываются цель и задачи реферата, дается характеристика используемой литературы).

**Основная часть** (каждый раздел ее, доказательно раскрывает отдельную проблему или одну из ее сторон, логически является продолжением предыдущего; в основной части могут быть представлены графики, таблицы, схемы).

**Заключение** (подводятся итоги или дается обобщенный вывод по теме, предлагаются рекомендации).

# **Список литературы**.

## *Требования к оформлению*

Объем сообщения может колебаться в пределах 5-15 печатных страниц; все приложение к работе не входят в ее объем.

Работа должна быть выполнена грамотно, с соблюдением культуры изложения.

Обязательно должны иметься ссылки на используемую литературу (они оформляются по определенным правилам).

Должна быть соблюдена последовательность написания библиографического аппарата.

### **Критерии оценки:**

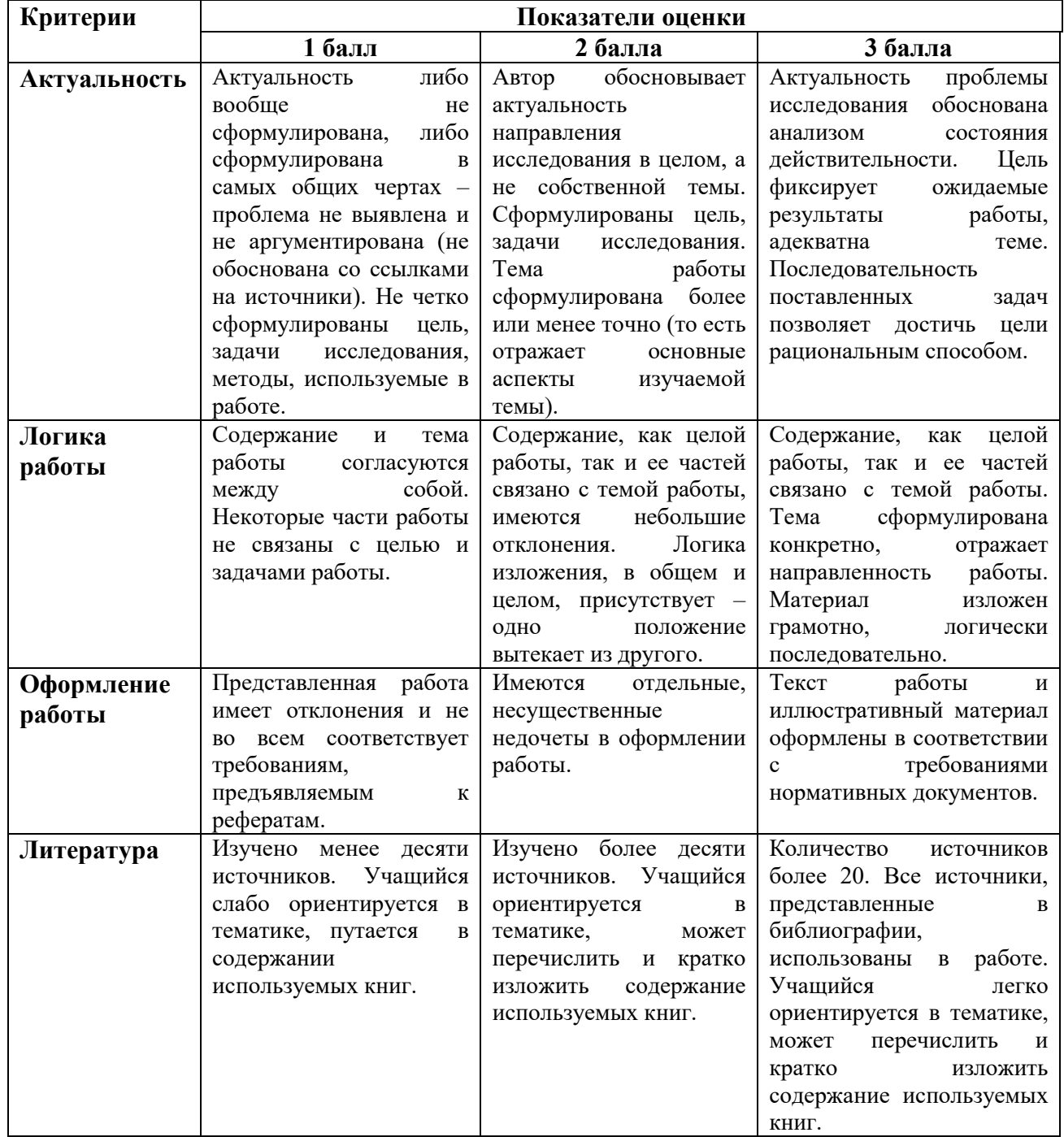

### **Шкала соответствия количества баллов итоговой оценке:**

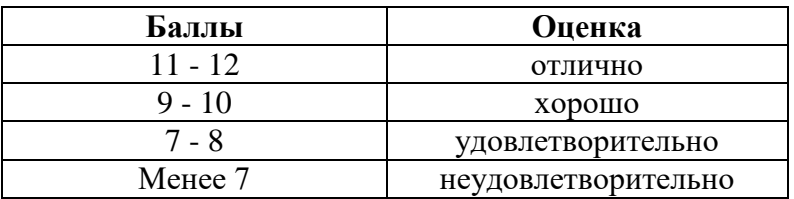

## **Самостоятельная работа № 16**

Редактирование фотографий в программе Adobe Photoshop

**Цель:** выполнить редактирование фотографий в программе Adobe Photoshop **Источники:**  [https://vasili-photo.com](https://vasili-photo.com/articles/photoshop-processing.html) https://photo-monster.ru

# **Задание**

Пользуясь методическими рекомендациями выполнить редактирование собственных фотографий.

**Форма выполнения:** работа в программе Adobe Photoshop **Форма сдачи отчётности:** фотографии в электронном виде.

## **Самостоятельная работа № 17** Редактирование фотографий

**Цель:** выполнить редактирование фотографий в программе Adobe Photoshop **Источники:**  [https://vasili-photo.com](https://vasili-photo.com/articles/photoshop-processing.html)

https://photo-monster.ru

# **Задание**

Пользуясь методическими рекомендациями выполнить редактирование собственных фотографий.

**Форма выполнения:** работа в программе Adobe Photoshop **Форма сдачи отчётности:** фотографии в электронном виде.

**МЕТОДИЧЕСКИЕ РЕКОМЕНДАЦИИ ПО РЕДАКТИРОВАНИЮ ФОТОГРАФИЙ**1

Возьмем случайное фото. Например, вот это.

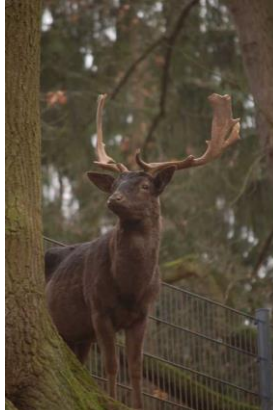

2Улучшение качества фотографии всегда начинается с детального ее анализа. Как мы видим, данная фотография блекла, темновата, ей не хватает резкости, незначительные детали, попавшие в кадр, отвлекают взгляд зрителя от животного. Для начала отсечем ненужную часть кадра. Инструмент Crop находится на панели инструментов между кистью и пипеткой. Зажмите правую клавишу мыши и сформируйте кадр по своему усмотрению.

Следующим этапом нажмите в меню на Image – Adjustmens – Levels. У вас появится окно регулирования уровней. Как видно, гистограмма сильно сдвинута влево, что объясняет общую недосвеченность снимка. Сдвиньте ползунки под гистограммой так, чтобы они достигли ее краев. Это будет выглядеть примерно так.

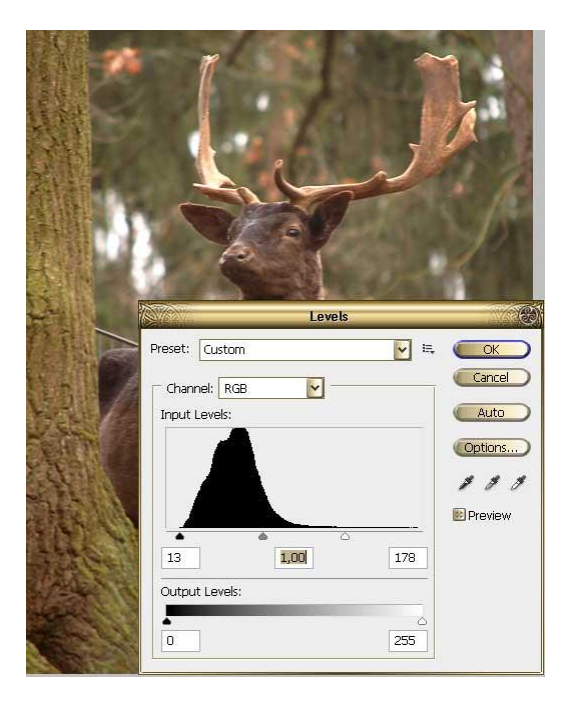

3Вы сразу заметите, насколько ярче стал ваш снимок. Но ему не хватает резкости. Скопируйте слой путем путем нажатия Layer – Duplicate Layer. К верхнему слою примените фильтр Filter – Other – High Pass. Его параметры настройте так, чтобы на серой картинке слегка угадывались контуры изображения. Нажмите ОК, смените режим наложения слоев Overlay. Клик правой мышью на верхнем слое в палитре, Megre Down.

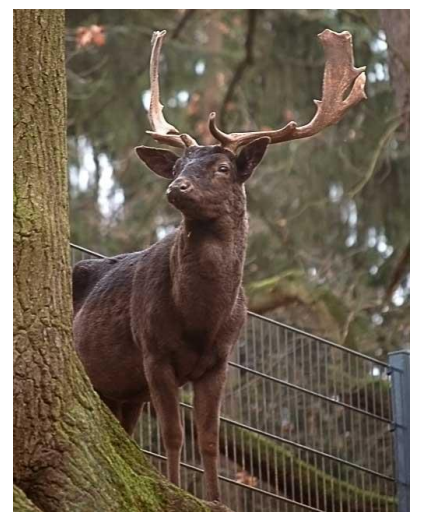

4В целом фотография стала уже ощутимо лучше, но какая-то она слишком коричнево-зеленая. Идем по меню Image – Adjustmens – Photo Filter. Для этой фотографии больше подошел Cooling Filter, он уравновесил цвета, сделал фотографию гармоничной. Посмотрим на фотографии «до» и «после». В целом фото стало лучше. Можно, конечно

еще поработать над ним, приглушить выбивающиеся блики на заднем плане, при помощь инструмента клонирования заретушировать сетку забора, может быть слегка размыть кору дерева на переднем плане. Обработка фотографии никогда не имеет единого алгоритма, к каждому фото необходим индивидуальный подход, со временем вы научитесь определять, какая именно обработка нужна конкретному снимку. Умение придет к вам с опытом.

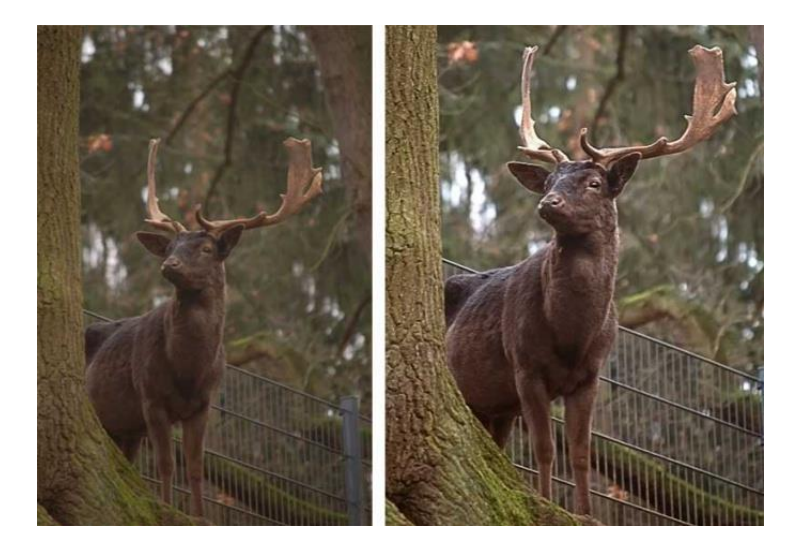

# **Критерии оценки:**

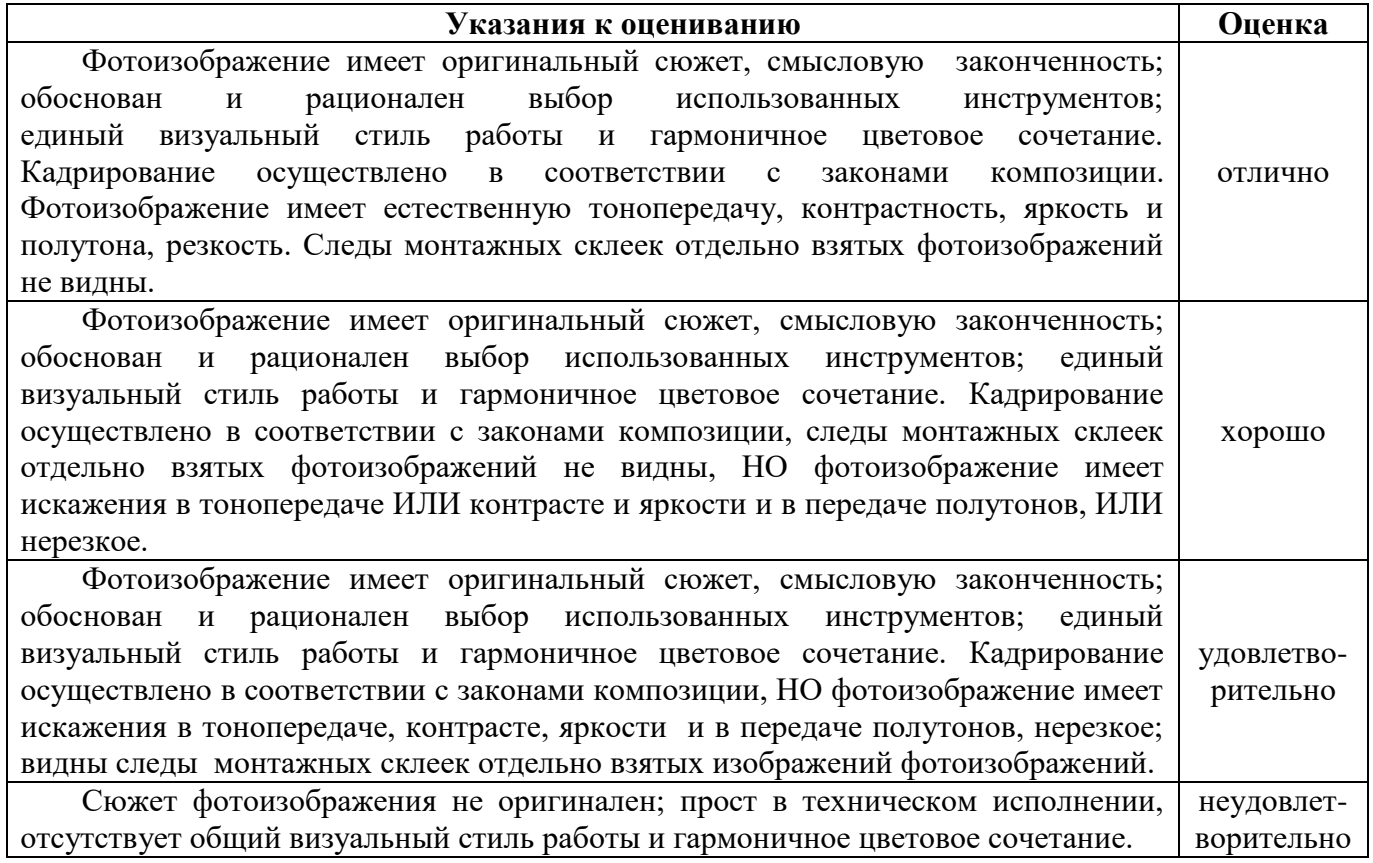